## SAP ABAP table HRDK RPCDMFM0 {Structure for Displaying Data in Report RPCDMFM0}

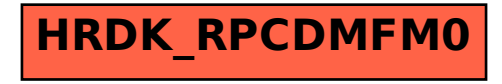